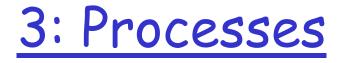

#### Last Modified: 9/12/2002 1:14:25 AM

#### Programs vs Processes

□ A program is passive

- Sequence of commands waiting to be run
- □ A process is active
  - An instance of program being executed
  - There may be many processes running the same program
  - Also called job or task

#### What makes up a process?

- Address space
- 🗖 Code
- 🗖 Data
- Stack (nesting of procedure calls made)
- Register values (including the PC)
- Resources allocated to the process
  - Memory, open files, network connections

#### Address Space Map

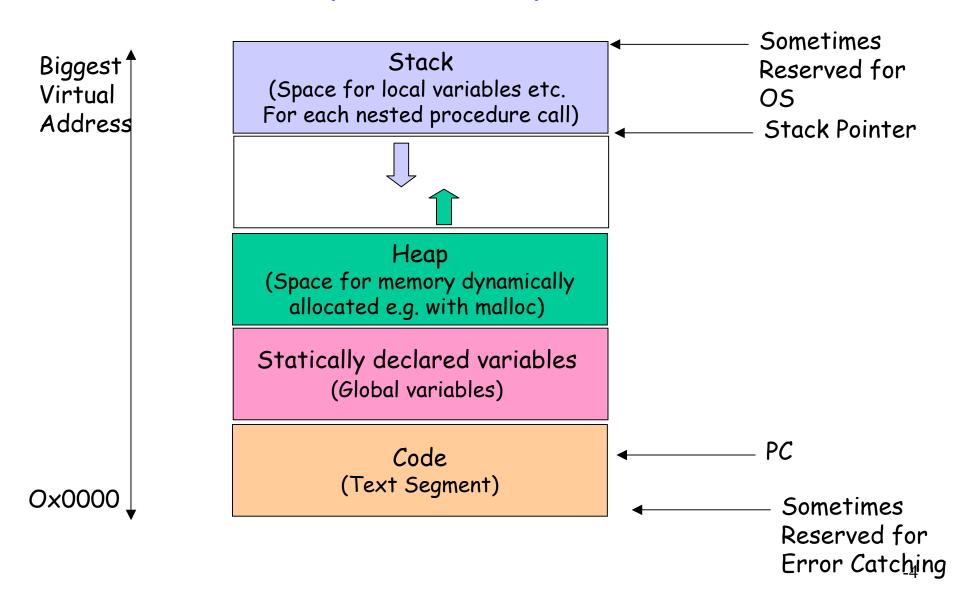

# What kinds of processes are there?

- Compute bound/ IO bound
- Long-running/short-running
- Interactive/batch
- Large/small memory footprint
- Cooperating with other processes?

□ ...

How does the OS categorize processes?

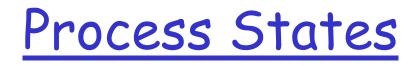

- During their lifetime, processes move between various states
  - Ready waiting for a turn to use the CPU
  - Running currently executing on the CPU
    - How many processes can be in this state?  $\odot$
  - Waiting Unable to use the CPU because blocked waiting for an event
  - Terminated/Zombie Finished executing but state maintained until parent process retrieves state

#### State Transitions

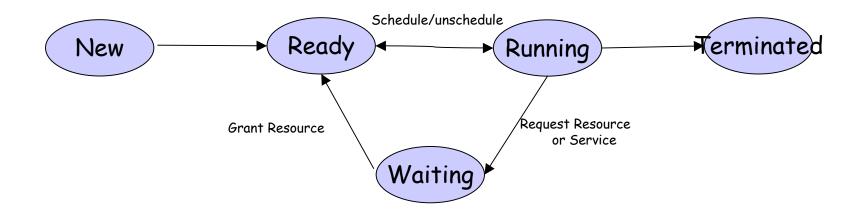

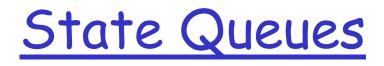

- OSes often maintain a number of queues of processes that represent the state of the processes
  - All the runnable processes are linked together into one queue
  - All the processes blocked (or perhaps blocked for a particular class of event) are linked together
  - As a process changes state, it is unlinked from one queue and linked into another

#### Context Switch

- When a process is running, some of its state is stored directly in the CPU (register values, etc.)
- When the OS stops a process, it must save all of this hardware state somewhere (PCB) so that it can be restored again
- The act of saving one processes hardware state and restoring another's is called a context switch
  - 100s or 1000s per second!

#### Context Switch

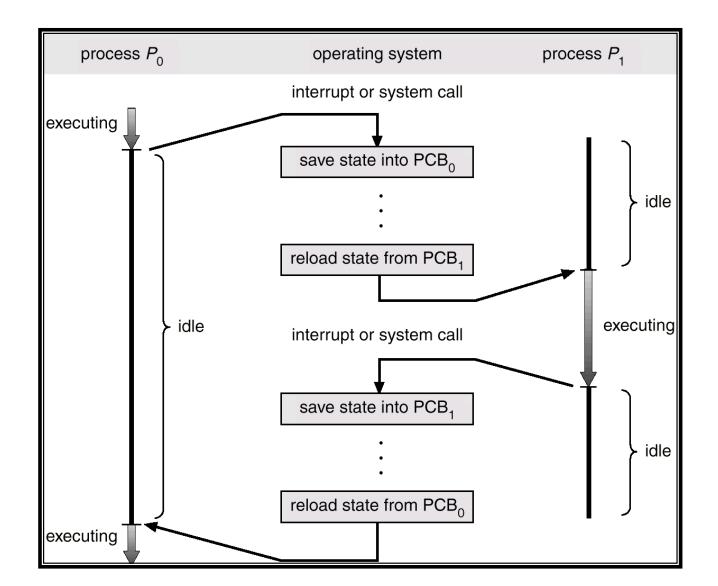

- Long-term scheduler (or job scheduler) selects which processes should be brought into the ready queue.
- Short-term scheduler (or CPU scheduler) selects which process should be executed next and allocates CPU.

## Schedulers (cont)

- □ Short-term scheduler is invoked very frequently (milliseconds)  $\Rightarrow$  (must be fast).
- □ Long-term scheduler is invoked very infrequently (seconds, minutes) ⇒ (may be slow).
- The long-term scheduler controls the degree of multiprogramming.
- Processes can be described as either:
  - I/O-bound process spends more time doing I/O than computations, many short CPU bursts.
  - CPU-bound process spends more time doing computations; few very long CPU bursts.

## Family Tree

- Age old questions where do new processes come from?
- New processes are created when an existing process requests it
  - Creating process called the parent; created called the child
  - Children of same parent called siblings
- Children often inherit privileges/attributes from their parent

• Working directory, Clone of address space

When child is created, parent may either wait for it or continue in parallel

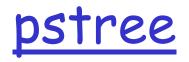

init-+-18\*[Xvnc] l-amd -atd l-bdflush l-crond |-16\*[deskguide\_apple] |-8\*[gconfd-1] -gedit [-18\*[gnome-name-serv] [-16\*[gnome-session] [-16\*[gnome-smproxy] -gnome-terminal-+-csh---gtop `-gnome-pty-helpe -gnome-terminal-+-csh-+-gtop `-tcsh `-gnome-pty-helpe -gnome-terminal-+-csh---tcsh--xterm---csh `-gnome-pty-helpe -gpm -8\*[hyperbola] -keventd -khubd -5\*[kjournald] -klogd -ksoftirgd\_CPU0 -ksoftirgd\_CPU1 -kswapd -kupdated -lockd

init-+-18\*[Xvnc] [-16\*[magicdev] |-mdrecoveryd |-migration\_CPUO |-migration\_CPU1 [-6\*[mingetty] |-2\*[nautilus---nautilus---8\*[nautilus]] [-2\*[nautilus---nautilus---10\*[nautilus]] [-3\*[nautilus---nautilus---9\*[nautilus]] [-nautilus---nautilus---7\*[nautilus] |-7\*[nautilus-histor] |-nautilus-mozill---nautilus-mozill---4\*[nautilusmozill] |-8\*[nautilus-news] [-8\*[nautilus-notes] [-7\*[nautilus-throbb] |-ntpd [-13\*[oafd] [-16\*[panel] |-portmap [-16\*[rhn-applet] |-rhn-applet---gnome\_segv l-rhnsd |-rpc.statd |-rpciod [-14\*[sawfish] |-2\*[sawfish---rep] -scsi\_eh\_0 -scsi eh 1 I-sendmail

init-+-18\*[Xvnc] |-sshd-+-2\*[sshd---csh---mc] | |-sshd---csh | |-sshd---csh-+-more | | `-netstat

#### -sshd---csh---pstree

-syslogd -16\*[tasklist\_applet] -xemacs -xfs---xfs -xinetd---fam -xscreensaver---greynetic -xscreensaver---hopalong -2\*[xscreensaver---xscreensaver] -xscreensaver---kumppa -xscreensaver---spotlight -xscreensaver---spiral -xscreensaver---nerverot -xscreensaver---strange -xscreensaver---flame -xscreensaver---grav -xscreensaver---lightning -xscreensaver---penetrate -xscreensaver---rotzoomer---xscreensaver-ge -xscreensaver---deluxe -xscreensaver---rd-bomb -xscreensaver---sonar -xscreensaver---moire2 -ypbind---ypbind---2\*[ypbind

#### Init process

- In last stage of boot process, kernel creates a user level process, init
- Init is the parent (or grandparent...) of all other processes
- Init does various important housecleaning activities
  - checks and mounts the filesystems, sets hostname, timezones, etc.
- Init reads various "resource configuration files" (/etc/rc.conf, etc) and spawns off processes to provide various services
- In multi-user mode, init maintains processes for each terminal port (tty)
  - Usually runs getty which executes the login program

#### How is a process represented?

- Usually a process or task object
- Process Control Block
- When not running how does the OS remember everything needed to start this job running again
  - Registers, Statistics, Working directory, Open files, User who owns process, Timers, Parent Process and sibling process ids
- In Linux, task\_struct defined in include/linux/sched.h

| struct task_s                            | truct {     /* these are hardcoded - don't touch */                   | <pre>long utime, stime, cutime, cstime, start_time; /* mm fault and swap info: this can arguably be seer</pre> |
|------------------------------------------|-----------------------------------------------------------------------|----------------------------------------------------------------------------------------------------|
|                                          | volatile long state; /* -1 unrunnable, 0 runnable, >0                 | as either mm-specific or thread-specific */                                                                    |
| stopped */                               |                                                                       | unsigned long min_flt, maj_flt, nswap, cmin_flt,                                                               |
|                                          | long counter;                                                         | cmaj_flt, cnswap;                                                                                              |
|                                          | long priority;                                                        | int swappable:1;                                                                                               |
|                                          | unsigned long signal;                                                 | unsigned long swap_address;                                                                                    |
|                                          | unsigned long blocked; /* bitmap of masked signals                    | unsigned long old_maj_flt; /* old value of maj_flt */                                                          |
| */                                       | anoighea long blockea, / bitmap of mackea oighaid                     | unsigned long dec_fit; /* page fault count of the last                                                         |
|                                          | unsigned long flags; /* per process flags, defined                    | time */                                                                                                    |
| below */                                 |                                                                       | unsigned long swap_cnt; /* number of pages to                                                                  |
|                                          | int errno;                                                            | swap on next pass */                                                                                           |
|                                          | long debugreg[8]; /* Hardware debugging registers */                  | Swap of field pass /                                                                                           |
|                                          | struct exec_domain *exec_domain; /* various fields                    | /* limits */                                                                                                   |
| */                                       | Struct exce_domain exce_domain, / various inclus                      | struct rlimit rlim[RLIM_NLIMITS];                                                                              |
|                                          | struct linux_binfmt *binfmt;                                          | unsigned short used_math;                                                                                      |
|                                          | struct task_struct *next_task, *prev_task;                            | char comm[16];                                                                                                 |
|                                          | struct task_struct *next_run, *prev_task,                             | /* file system info */                                                                                         |
|                                          | unsigned long saved_kernel_stack;                                     | int link_count;                                                                                                |
|                                          | unsigned long saved_kernel_stack,<br>unsigned long kernel_stack_page; |                                                                                                    |
|                                          |                                                                       | struct tty_struct *tty; /* NULL if no tty */                                                                   |
|                                          | int exit_code, exit_signal; /* ??? */<br>unsigned long personality;   | /* ipc stuff */<br>struct sem_undo *semundo; struct sem_queue                                                  |
|                                          |                                                                       |                                                                                                    |
|                                          | int dumpable:1;                                                       | *semsleeping;                                                                                                  |
|                                          | int did_exec:1; /* shouldn't this be pid_t? */                        | /* ldt for this task - used by Wine. If NULL,                                                                  |
|                                          | int pid;                                                              | default_ldt is used */                                                                                         |
|                                          | int pgrp; int tty_old_pgrp;                                           | struct desc_struct *ldt;                                                                                       |
| laadar */                                | int session; /* boolean value for session group                       | /* tss for this task */                                                                                        |
| leader */                                | int lander intervent NCDOUDCI                                         | struct thread_struct tss;                                                                                      |
|                                          | int leader; int groups[NGROUPS];                                      | /* filesystem information */                                                                                   |
| ala that is a surray as a                | /* * pointers to (original) parent process, youngest                  | struct fs_struct *fs;                                                                                          |
| child, younger sibling, * older sibling, |                                                                       | /* open file information */                                                                                    |
|                                          | respectively. (p->father can be replaced with * p-                    | struct files_struct *files;                                                                                    |
| >p_pptr->pid                             |                                                                       | /* memory management info */                                                                                   |
| <b>.</b>                                 | struct task_struct *p_opptr, *p_pptr, *p_cptr,                        | struct mm_struct *mm;                                                                                          |
| *p_ysptr, *p_                            |                                                                       | /* signal handlers */                                                                                          |
|                                          | struct wait_queue *wait_chldexit; /* for wait4() */                   | struct signal_struct *sig;                                                                                     |
|                                          | unsigned short uid,euid,suid,fsuid;                                   | #ifdefSMP                                                                                                    |
|                                          | unsigned short gid,egid,sgid,fsgid;                                   | int processor;                                                                                                 |
|                                          | unsigned long timeout, policy, rt_priority;                           | int last_processor;                                                                                            |
|                                          | unsigned long it_real_value, it_prof_value,                           | int lock_depth; /* Lock depth. We                                                                              |
| it_virt_value;                           |                                                                       | can context switch in and out of holding a syscall kernel lock */                                              |
|                                          | unsigned long it_real_incr, it_prof_incr, it_virt_incr;               | #endif };                                                                                                    |
|                                          | struct timer_list real_timer;                                         |                                                                                                    |
|                                          |                                                                       |                                                                                                    |

-17

#### Management of PCBs

- PCBs are data structures (just like you are used to at user level)
- Space for them may be dynamically allocated as needed or perhaps a fixed sized array of PCBs for the maximum number of possible processes is allocated at init time
- As process is created, a PCB is assigned and initialized for it

• Often process id is an offset into an array of PCBs

 After process terminates, PCB is freed (sometimes kept around for parent to retrieve its exit status)

#### State Queues

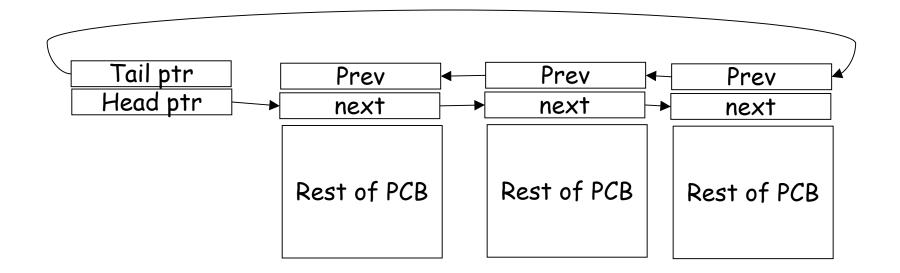

Ready queue, queues per device, queue of all processes, ...

#### Context Switch

- When a process is running, some of its state is stored directly in the CPU (register values, etc.)
- When the OS stops a process, it must save all of this hardware state somewhere (PCB) so that it can be restored again
- The act of saving one processes hardware state and restoring another's is called a context switch
   100s or 1000s per second!

#### UNIX process creation

#### Fork() system call

- Creates a new PCB and a new address space
- Initializes the new address space with a \*copy\* of the parent's address space
- Initializes many other resources to copies of the parents (e.g. same open files)
- Places new process on the queue of runnable processes
- □ Fork() returns twice: to parent and child
  - Returns child's process ID to the parent
  - Returns 0 to the child

### Example Code Snippet

```
int main (int argc, char **argv)
{
  int childPid;
  childPid = fork();
  if (childPid == 0) {
      printf("Child running\n");
  } else {
      printf("Parent running: my child is %d\n",
      childPid);
  }
```

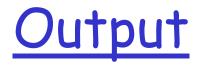

#### %./tryfork

#### Parent running: my child is 707 Child running

0/0

### **Experiments**

- Try putting an infinite loop in the child's portion ( do you return to the command shell?) and then looking for it in the ps output
- Try putting an infinite loop in the parent's portion (do you return to the command shell?)
- Put an infinite loop in both
  - try killing the child (look in the ps output for the child and the parent)
  - Try killing the parent what happens to the child?

## Fork and Exec

How do we get a brand new process not just a copy of the parent?

- Exec () system call
- o int exec (char \* prog, char \*\* argv)

#### Exec:

- Stops the current process
- Loads the program, prog, into the address space
- Passes the arguments specified in argv
- O Places the PCB back on the ready queue
- Exec "takes over" the process
  - There is no going back to it when it returns
  - Try to exec something in your shell (example: exec ls) when ls is done your shell is gone because ls replaced it!

## UNIX Shell

```
int main (int argc, char **argv)
{
   while (1) {
         int childPid;
         char * cmdLine = readCommandLine();
         if (userChooseExit(cmdLine)) {
                           wait for all background jobs
         }
         childPid = fork();
         if (childPid == 0) {
                  setSTDOUT STDIN STDERR(cmdLine);
                  exec ( getCommand(cmdLine));
         } else {
                  if (runInForeground(cmdLine)) {
                           wait (childPid);
                  }
         }
```

#### Windows Process Creation

**BOOL CreateProcess(** 

LPCTSTR *IpApplicationName*, // name of executable module LPTSTR IpCommandLine, // command line string LPSECURITY\_ATTRIBUTES *IpProcessAttributes*, // SD LPSECURITY\_ATTRIBUTES IpThreadAttributes, // SD BOOL *bInheritHandles*, // handle inheritance option DWORD *dwCreationFlags*, // creation flags LPVOID *lpEnvironment*, // new environment block LPCTSTR *lpCurrentDirectory*, // current directory name LPSTARTUPINFO *lpStartupInfo*, // startup information LPPROCESS\_INFORMATION *IpProcessInformation* // information);

#### Windows vs Unix

- Windows doesn't maintain the same relationship between parent and child
  - Later versions of Windows have concept of "job" to mirror UNIX notion of parent and children (process groups)
- Waiting for a process to complete?
  - WaitforSingleObject to wait for completion
  - GetExitCodeProcess ( will return STILL\_ALIVE until process has terminated)

#### **Cooperating Processes**

- Processes can run independently of each other or processes can coordinate their activities with other processes
- To cooperate, processes must use OS facilities to communicate
  - One example: parent process waits for child
  - Many others
    - Shared Memory
    - Files
    - Sockets
    - Pipes
    - Signals
    - Events
    - Remote Procedure Call

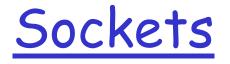

- A socket is an end-point for communication over the network
- Create a socket
  - > int socket(int domain, int type, int protocol)

○ Type = SOCK\_STREAM for TCP

- Read and write socket just like files
- Can be used for communication between two processes on same machine or over the network

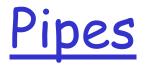

- Bi-directional data channel between two processes on the same machine
- **Created with:** 
  - O int pipe (int fildes[2])
- Read and write like files

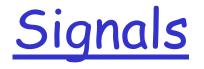

- Processes can register to handle signals with the signal function
  - void signal (int signum, void (\*proc) (int))
- Processes can send signals with the kill function
   kill (pid, signum)
- System defined signals like SIGHUP (0), SIGKILL (9), SIGSEGV(11)
  - In UNIX shell, try: "kill -9 pidOfProcessYouDon'tReallyCareAbout"
- Signals not used by system like SIGUSR1 and SIGUSR2

## Remote Procedure Call (RPC)

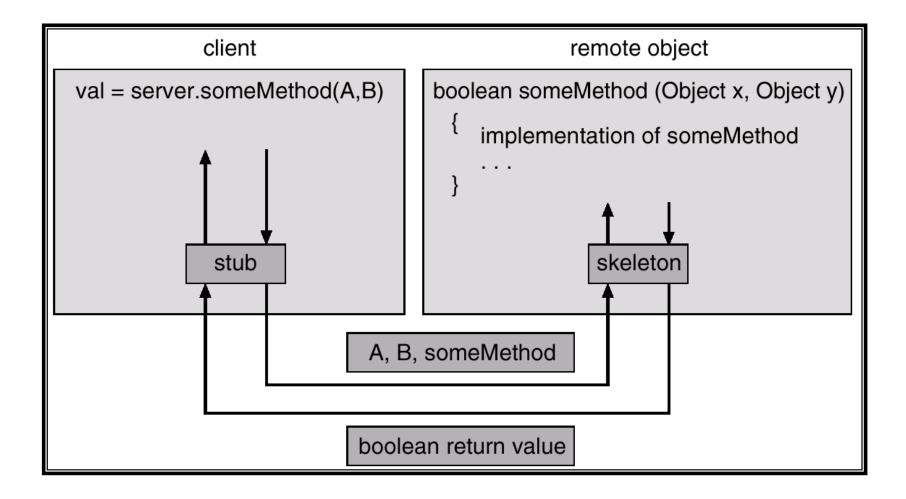

#### Processes

- What is a process?
- Process States
- Switching Between Processes
- Process Creation
- **PCBs**
- Communication/Cooperation between processes